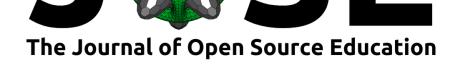

# Take a moderndive into introductory linear regression

#### **Albert Y. Kim**<sup>1</sup> **, Chester Ismay**<sup>2</sup> **, and Max Kuhn**<sup>3</sup>

**1** Assistant Professor of Statistical and Data Sciences, Smith College, Northampton, MA, USA. **2** Data Science Evangelist, DataRobot, Portland, OR, USA. **3** Software Engineer, RStudio, USA.

#### **DOI:** 10.21105/jose.00115

#### **Software**

- Review C
- [Repository](https://doi.org/10.21105/jose.00115) &
- Archive

**Subm[itted:](https://github.com/openjournals/jose-reviews/issues/115)** 19 March 2020 **Published:** [21 Ju](https://github.com/moderndive/moderndive)ly 2021

#### **Licen[se](https://doi.org/10.5281/zenodo.5119261)**

Authors of papers retain copyright and release the work under a Creative Commons Attribution 4.0 International License (CC BY 4.0).

## with R

#### **Summary**

We present the moderndive R package of datasets and functions for tidyverse-friendly introductory linear regression (Wickham, Averick, et al., 2019). These tools leverage the well-developed tidyverse and broom packages to facilitate 1) working with regression tables that include confidence intervals, 2) accessing regression outputs on an observation level (e.g. [fitted/predict](https://moderndive.github.io/moderndive/)ed values and residuals), 3) inspecting sc[alar summ](https://www.tidyverse.org/)aries of regression fit (e.g.  $R^2$ ,  $R^2_{adj}$ , a[nd mean squared error\), and 4\)](#page-5-0) visualizing parallel slopes regression models using ggplot2-like syntax (Robinson & Hayes, 2019; Wickham, Chang, et al., 2019). This R package is designed to supplement the book "Statistical Inference via Data Science: A ModernDive into R and the Tidyverse" (Ismay  $&$  Kim, 2019). Note that the book is also available online at https://moderndive.com and is referred to as "ModernDive" for short.

#### **Statement of Need**

Linear regression has long been a staple of introductory statistics courses. While the curricula of introductory statistics courses has much evolved of late, the overall importance of regression remains the same (American Statistical Association Undergraduate Guidelines Workgroup, 2016). Furthermore, while the use of the R statistical programming language for statistical analysis is not new, recent developments such as the tidyverse suite of packages have made statistical computation with R accessible to a broader audience (Wickham, Averick, et al., 2[019\). We go one step further by leveraging the](#page-5-1) tidyverse [and the](#page-5-1) broom packages to make linear regression accessible to students taking an introductory statistics course (Robinson & Hayes, 2019). Such students are likely to be new to statistical computation with R; we designed moderndive with these students in mind.

#### **Introduction**

Let's load all the R packages we are going to need.

library(moderndive) library(ggplot2) library(dplyr) library(knitr) library(broom)

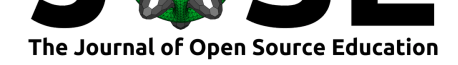

Let's consider data gathered from end of semester student evaluations for a sample of 463 courses taught by 94 professors from the University of Texas at Austin (Diez et al., 2015). This data is included in the evals data frame from the moderndive package.

In the following table, we present a subset of 9 of the 14 variables included for a random sample of 5 courses<sup>1</sup>:

- 1. ID uniquely identifies the course whereas prof\_ID identifies the professor who taught this course. [Th](#page-1-0)is distinction is important since many professors taught more than one course.
- 2. score is the outcome variable of interest: average professor evaluation score out of 5 as given by the students in this course.
- 3. The remaining variables are demographic variables describing that course's instructor, including bty\_avg (average "beauty" score) for that professor as given by a panel of 6 students.<sup>2</sup>

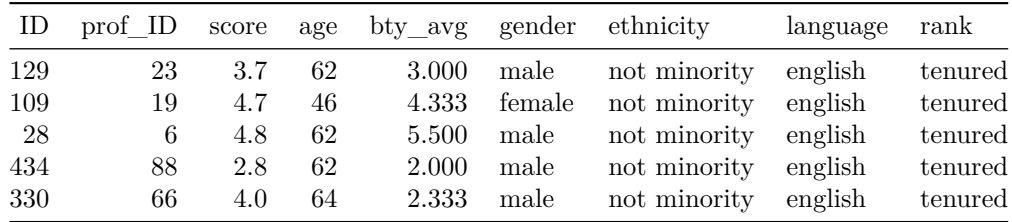

#### **Regression analysis the "good old-fashioned" way**

Let's fit a simple linear regression model of teaching score as a function of instructor age using the lm() function.

score\_model <- lm(score ~ age, data = evals)

Let's now study the output of the fitted model score\_model "the good old-fashioned way": using summary() which calls summary.lm() behind the scenes (we'll refer to them interchangeably throughout this paper).

```
summary(score_model)
##
## Call:
## lm(formula = score ~ age, data = evals)
##
## Residuals:
## Min 1Q Median 3Q Max
## -1.9185 -0.3531 0.1172 0.4172 0.8825
##
## Coefficients:
## Estimate Std. Error t value Pr(>|t|)
## (Intercept) 4.461932 0.126778 35.195 <2e-16 ***
## age -0.005938 0.002569 -2.311 0.0213 *
## ---
```
<sup>&</sup>lt;sup>1</sup>For details on the remaining 5 variables, see the help file by running ?evals.

<span id="page-1-1"></span><span id="page-1-0"></span><sup>&</sup>lt;sup>2</sup>Note that gender was collected as a binary variable at the time of the study (2005).

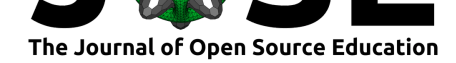

```
## Signif. codes: 0 '***' 0.001 '**' 0.01 '*' 0.05 '.' 0.1 ' ' 1
##
## Residual standard error: 0.5413 on 461 degrees of freedom
## Multiple R-squared: 0.01146, Adjusted R-squared: 0.009311
## F-statistic: 5.342 on 1 and 461 DF, p-value: 0.02125
```
#### **Regression analysis using moderndive**

As an improvement to base R's regression functions, we've included three functions in the moderndive package that take a fitted model object as input and return the same information as summary.lm(), but output them in tidyverse-friendly format (Wickham, Averick, et al., 2019). As we'll see later, while these three functions are thin wrappers to existing functions in the broom package for converting statistical objects into tidy tibbles, we modified them with the introductory statistics student in mind (Robinson  $\&$  Hayes, 2019).

1. Get a tidy regression table **with confidence intervals**:

```
get_regression_table(score_model)
## # A tibble: 2 x 7
## term estimate std_error statistic p_value lower_ci upper_ci
## <chr> <dbl> <dbl> <dbl> <dbl> <dbl> <dbl>
## 1 intercept 4.46 0.127 35.2 0 4.21 4.71
## 2 age -0.006 0.003 -2.31 0.021 -0.011 -0.001
```
2. Get information on each point/observation in your regression, including fitted/predicted values and residuals, in a single data frame:

```
get_regression_points(score_model)
```
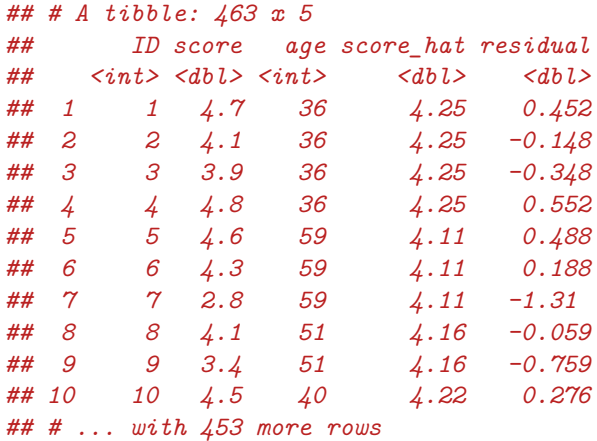

3. Get scalar summaries of a regression fit including  $R^2$  and  $R^2_{adj}$  but also the (root) mean-squared error:

```
get_regression_summaries(score_model)
## # A tibble: 1 x 9
## r_squared adj_r_squared mse rmse sigma statistic p_value df
## <dbl> <dbl> <dbl> <dbl> <dbl> <dbl> <dbl> <dbl>
## 1 0.011 0.009 0.292 0.540 0.541 5.34 0.021 1
## # ... with 1 more variable: nobs <dbl>
```
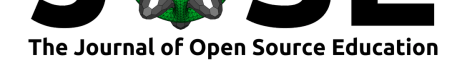

Furthermore, say you would like to create a visualization of the relationship between two numerical variables and a third categorical variable with *k* levels. Let's create this using a colored scatterplot via the ggplot2 package for data visualization (Wickham, Chang, et al., 2019). Using geom\_smooth(method = "1m", se = FALSE) yields a visualization of an *interaction model* where each of the *k* regression lines has their own intercept and slope. For example in Figure 1, we extend our previous regression model by now mapping the categorical variable ethnicity to the color aesthetic.

```
# Code to visualize interaction model:
ggplot(evals, \text{aes}(x = \text{age}, y = \text{score}, \text{color} = \text{ethnicity}) +
  geom_point() +
  geom\_smooth(method = "lm", se = FALSE) +\texttt{labels}(x = "Age", y = "Teaching score", color = "Ethnicity")
```
<span id="page-3-0"></span>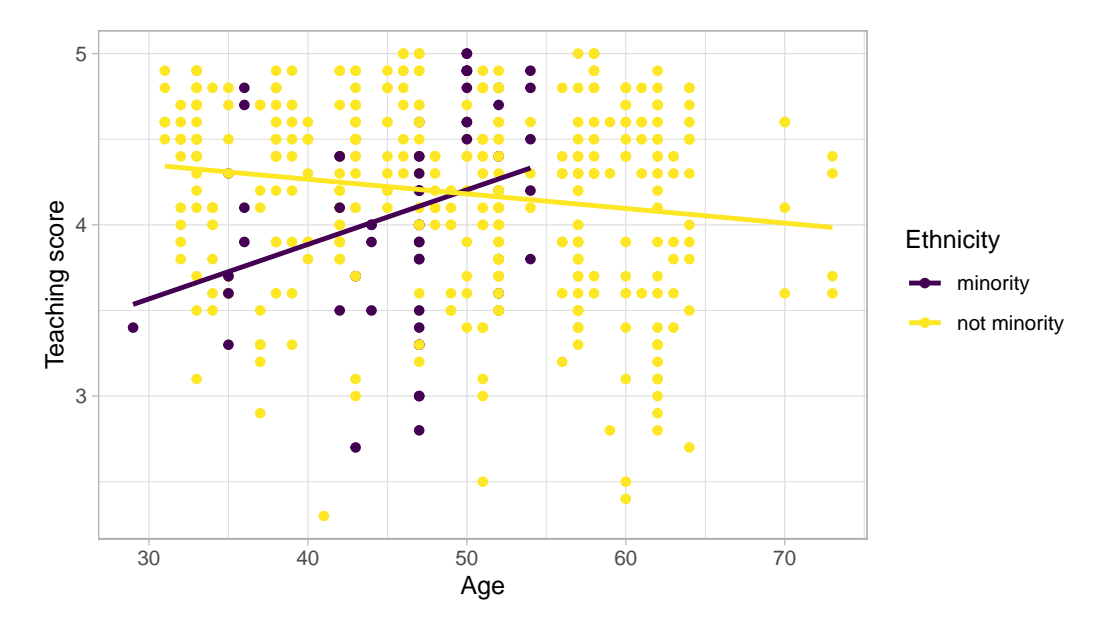

**Figure 1:** Visualization of interaction model.

However, many introductory statistics courses start with the easier to teach "common slope, different intercepts" regression model, also known as the *parallel slopes* model. However, no argument to plot such models exists within geom\_smooth().

Evgeni Chasnovski thus wrote a custom geom extension to ggplot2 called geom pa rallel\_slopes(); this extension is included in the moderndive package. Much like geom\_smooth() from the ggplot2 package, you add geom\_parallel\_slopes() as a layer to the code, resulting in Figure 2.

```
# Code to visualize parallel slopes model:
ggplot(evals, \text{aes}(x = \text{age}, y = \text{score}, \text{color} = \text{ethnicity}) +
  geom point() +geom_parallel_slopes(se = FALSE) +
  \texttt{labels}(x = "Age", y = "Teaching score", color = "Ethnicity")
```
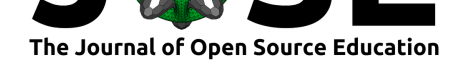

<span id="page-4-0"></span>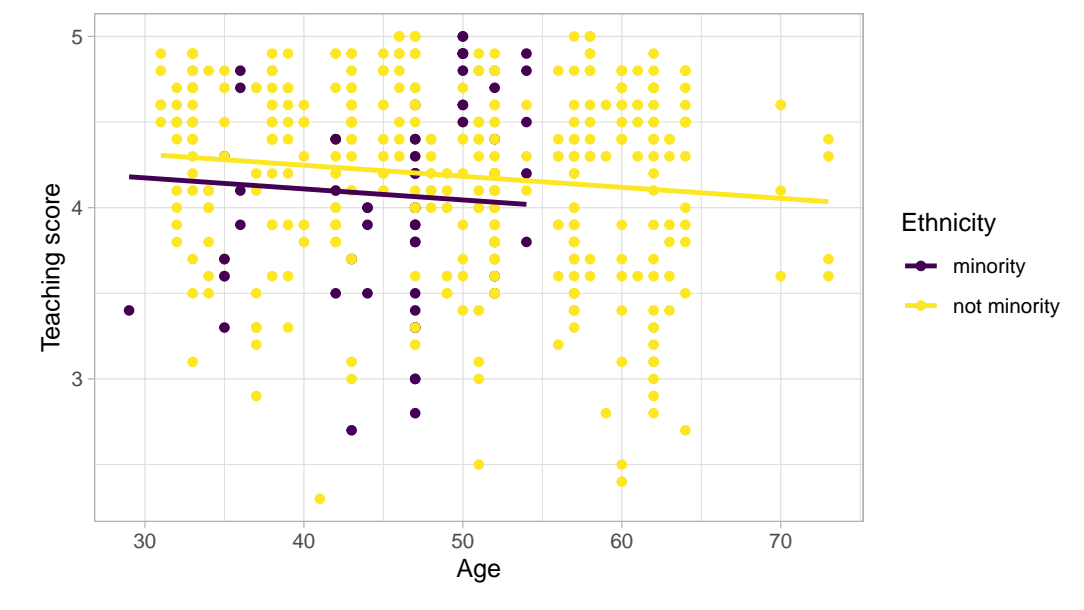

**Figure 2:** Visualization of parallel slopes model.

## **Repository README**

In the GitHub repository README, we present an in-depth discussion of six features of the moderndive package:

- 1. Focus less on p-value stars, more confidence intervals
- 2. Outputs as tibbles
- 3. Produce residual analysis plots from scratch using ggplot2
- 4. A quick-and-easy Kaggle predictive modeling competition submission!
- 5. Visual model selection: plot parallel slopes & interaction regression models
- 6. Produce metrics on the quality of regression model fits

Furthermore, we discuss the inner-workings of the moderndive package:

- 1. It leverages the broom package in its wrappers
- 2. It builds a custom ggplot2 geometry for the geom\_parallel\_slopes() function that allows for quick visualization of parallel slopes models in regression.

### **Author contributions**

Albert Y. Kim and Chester Ismay contributed equally to the development of the modernd ive package. Albert Y. Kim wrote a majority of the initial version of this manuscript with Chester Ismay writing the rest. Max Kuhn provided guidance and feedback at various stages of the package development and manuscript writing.

## **Acknowledgments**

Many thanks to Jenny Smetzer @smetzer180, Luke W. Johnston @lwjohnst86, and Lisa Rosenthal @lisamr for their helpful feedback for this paper and to Evgeni Chasnovski

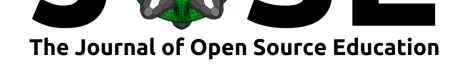

@echasnovski for contributing the geom\_parallel\_slopes() function via GitHub pull request. The authors do not have any financial support to disclose.

## **[Reference](https://github.com/echasnovski)s**

- American Statistical Association Undergraduate Guidelines Workgroup. (2016). *"Guidelines for Assessment and Instruction in Statistics Education (GAISE) in Statistics Education (GAISE) College Report College Report 2016"*. American Statistical Association.
- <span id="page-5-1"></span>Diez, D. M., Barr, C. D., & Çetinkaya-Rundel, M. (2015). *OpenIntro statistics*. OpenIntro, Incorporated. https://doi.org/10.5070/T573020084
- Ismay, Chester., & Kim, A. Y. (2019). *Statistical inference via data science: A Modern-Dive into r and the tidyverse*. CRC Press. https://doi.org/10.1080/00224065.2020. 1848366
- Robinson, D., & Hayes, A. (2019). *[Broom: Convert statist](https://doi.org/10.5070/T573020084)ical analysis objects into tidy tibbles*. https://CRAN.R-project.org/packag[e=broom](https://doi.org/10.1080/00224065.2020.1848366)
- Wi[ckham, H](https://doi.org/10.1080/00224065.2020.1848366)., Averick, M., Bryan, J., Chang, W., McGowan, L. D., François, R., Grolemund, G., Hayes, A., Henry, L., Hester, J., Kuhn, M., Pedersen, T. L., Miller, E., Bache, [S. M., Müller, K., Ooms, J., Robinson, D., Sei](https://CRAN.R-project.org/package=broom)del, D. P., Spinu, V., … Yutani, H. (2019). Welcome to the tidyverse. *Journal of Open Source Software*, *4*(43), 1686. https://doi.org/10.21105/joss.01686
- <span id="page-5-0"></span>Wickham, H., Chang, W., Henry, L., Pedersen, T. L., Takahashi, K., Wilke, C., Woo, K., & Yutani, H. (2019). *ggplot2: Create elegant data visualisations using the grammar of graphics*. [https://doi.org/10.1007](https://doi.org/10.21105/joss.01686)/978-0-387-98141-3